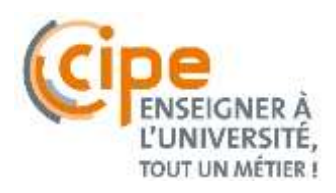

## **Introduction**

L'interaction en cours entre pairs et avec l'enseignant implique la participation et le dialogue, et permet de maximiser l'expérience d'apprentissage. Ces activités comme les sondages en cours permettent aux étudiants de mesurer leur compréhension et donnent la possibilité à l'enseignant d'identifier les difficultés et d'adapter son cours aux besoins spécifiques des étudiants.

# **Que savons-nous au sujet de l'interaction en cours (à l'aide d'outils numériques) ?**

« L'apprentissage actif » implique que les étudiants soient engagés dans leur propre processus d'apprentissage (Handelsman et al. 2007). Les stratégies d'enseignement actif permettent que les étudiants fassent autre chose que prendre des notes ou suivre des indications durant le cours, ils interagissent entre eux et participent à des activités dans le but de construire de nouvelles connaissances (*ibid*.). Par exemple, l'instruction par les pairs (« Peer instruction ») développée par Eric Mazur (2014) incite les étudiants à réfléchir d'abord individuellement sur des questions conceptuelles posées par l'enseignant, puis à répondre via un outil numérique. Suite aux résultats, les étudiants sont encouragés à discuter la question avec leur voisin et à partager leur processus de pensée. Après un temps de concertation, le sondage est répété et les réponses sont comparées, avant que l'enseignant explique la bonne réponse. Selon Mazur, les étudiants sont parfois plus aptes à expliquer des solutions aux problèmes logiques et à les présenter d'une manière plus parlante que les enseignants, même si la solution d'un étudiant peut être initialement incorrecte. Selon lui, qu'un certain raisonnement ait eu lieu chez l'étudiant signifie que toute explication ultérieurement fournie par l'enseignant sera davantage significative car elle servira à remettre en question ou à valider les processus de pensée de l'étudiant.

### **Pourquoi mettre en place des activités pédagogiques d'interaction ?**

#### **Les bénéfices pour l'enseignement :**

Adapter l'enseignement : vérifier la compréhension pendant le cours en recueillant les réponses des étudiants permet d'établir leur niveau de connaissances et fournit à l'enseignant d'informations sur l'apprentissage en temps réel, ce qui permet d'adapter son enseignement. Ce peut être utilisé en début de cours, pendant le cours et/ou à la fin du cours (ce qui offre une rétroaction pour préparer le cours suivant).

Préparer des discussions : à partir d'une question, les étudiants ont le temps d'y réfléchir et d'enregistrer leurs réponses via un outil. En affichant les résultats, cela peut être un moyen efficace de commencer une discussion.

Ajouter de la variété et/ou du changement : il est conseillé de varier le type de question ou d'activité pour favoriser l'attention des étudiants (cf. mémo [«Principes pédagogiques à fort](https://inspe.u-bourgogne.fr/wp-content/uploads/2016/03/1Memo_PrinPeda.pdf) impact sur les apprentissages »). Des images, des graphiques, des vidéos ou des podcast peuvent être utilisés afin de varier les canaux sensoriels d'information.

Evaluer les apprentissages : il est possible de proposer des quiz et obtenir des notes afin de mesurer les résultats des étudiants tout au long du cours.

Obtenir un retour sur le cours : l'enseignant peut poser la même question à la fin de chaque cours et recevoir un avis de la part des étudiants. Il est possible ainsi d'obtenir des informations à propos des thèmes traités ou des méthodologies utilisées pour obtenir des retours de l'étudiant sur l'enseignement dispensé.

#### **Les bénéfices pour l'apprentissage :**

Vérifier la compréhension : les réponses correctes permettront de renforcer la confiance des étudiants (si leur compréhension est bonne), les réponses incorrectes d'identifier des difficultés spécifiques. Donner des feedbacks sur l'apprentissage pendant une séance peut aider à le décomposer en petits morceaux, ce qui peut convenir à la mémoire de travail et à la concentration (Mc Daniel et al. 2016).

Favoriser la discussion : donne à tous les étudiants le temps de réfléchir et de s'engager à répondre, en préparant le terrain pour une plus grande participation à la discussion. S'engager sur une discussion permet aux étudiants de donner leur point de vue et de partager leurs représentations.

Favoriser l'engagement et maintenir l'attention des étudiants : les approches d'apprentissage actif (Brame 2016) visent à faire participer les étudiants à partir d'activités pédagogiques cognitives, ce qui favorise leur engagement et développe leur sentiment d'appartenance (Thomas 2017). Ces deux aspects peuvent permettre aux étudiants d'obtenir des meilleurs résultats d'apprentissage, une meilleure rétention et une meilleure progression (*ibid*.). L'engagement des étudiants dans des activités interactives laissent plus de temps pour la réflexion, pour l'apprentissage et pour les rétroactions.

D'après l'étude menée par Beatty (2005), les outils numériques qui permettent des réponses anonymes encouragent la participation de chaque étudiant en créant un espace sûr de participation, notamment pour les étudiants plus timides et/ou incertains.

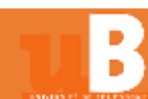

## **Comment encourager l'interaction en cours ?**

Des activités pour favoriser l'interaction en cours peuvent être mises en place à l'aide de plusieurs outils numériques. Ces outils sont accessibles avec une connexion internet, en général gratuitement avec un compte Google ou Facebook, même si certains ont une version payante qui propose plus de fonctionnalités. L'enseignant n'a donc pas besoin d'installer des logiciels sur son ordinateur et les apprenants de leur côté peuvent participer à chaque activité depuis leur ordinateur ou leur smartphone, à l'aide d'un code d'accès ou d'une URL fournit par l'outil. Les résultats s'affichent en direct sur l'écran de l'enseignant, qui peut éventuellement le projeter sur écran géant. L'interface des outils est souvent très intuitive et leur prise en main très simple. Les outils fonctionnent dans n'importe quel système d'exploitation (Mac, Windows, etc.). Il existe aussi les boitiers de vote électronique qui eux n'ont pas besoin de connexion internet, mais il est nécessaire d'acquérir les boitiers et de prendre en main leur logiciel pour les utiliser.

Le tableau ci-dessous reprend certains outils numériques et leurs caractéristiques (liste non exhaustive) :

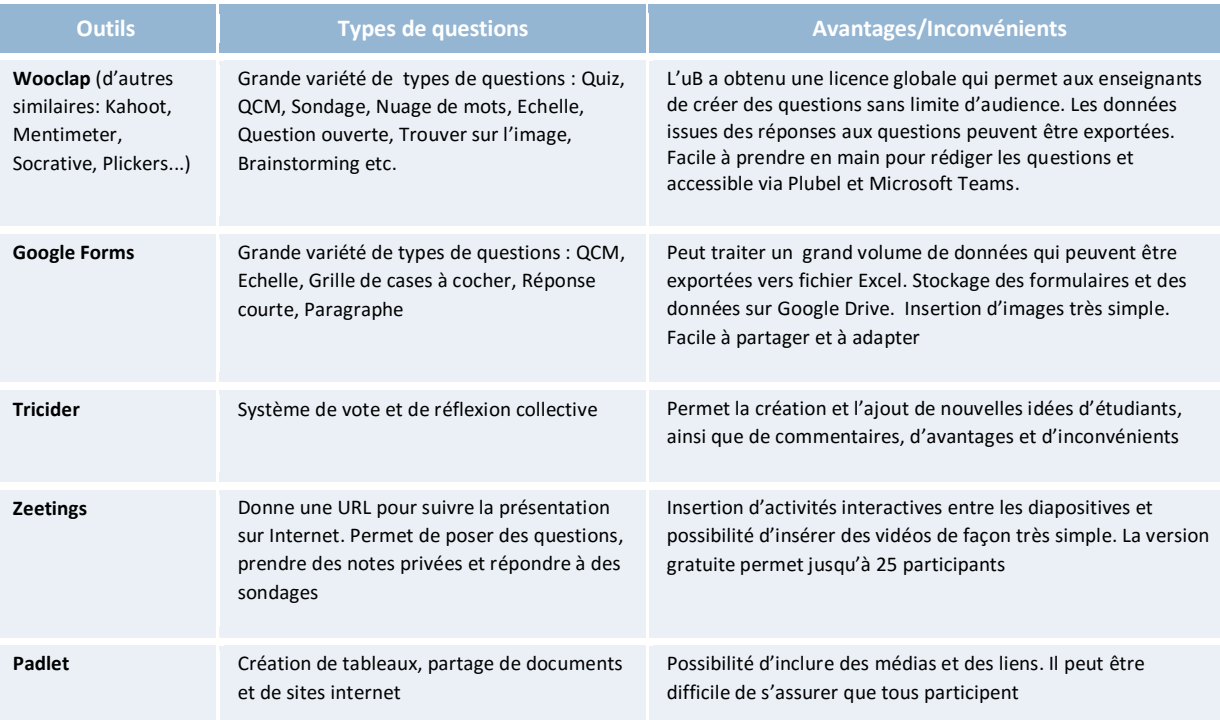

La mise en place d'activités interactives à l'aide d'outils numériques nécessite un investissement en temps. Au-delà de la conception du scénario pédagogique, chaque outil nécessite un apprentissage pour se l'approprier. Il est conseillé de commencer en ajoutant une ou deux activités par cours, ainsi que d'arriver à avoir une suite d'outils « préférés » avec un ensemble d'outils limités. Cela permettra à l'enseignant (ainsi qu'aux apprenants) de devenir plus habile et de consacrer plus de temps à la pédagogie qu'à la technologie, tout en profitant de la complémentarité des outils. De même, mettre en place des activités interactives prend du temps de cours. Certains enseignants ont répondu à ce défi en proposant aux étudiants des ressources pédagogiques et des activités avant le cours afin de gagner du temps pendant le cours. Aussi, certains enseignants estiment que la rétroaction sur la compréhension des étudiants leur permet d'avancer plus rapidement dans le contenu en identifiant les thèmes qu'ils peuvent omettre. A la suite de chaque activité, l'enseignant peut profiter pour compléter des réponses données, faire des retours constructifs, apporter des éléments de synthèse, proposer des activités complémentaires et/ou faire des liens entre les thèmes du cours.

### **Pensez-y !**

Il est conseillé de communiquer les objectifs des activités interactives mises en place aux étudiants pour favoriser l'attention. L'utilisation d'un nouvel outil numérique peut causer de la distraction, mais si les étudiants connaissent et comprennent les intentions pédagogiques de l'enseignant, ils seront plus susceptibles de se concentrer sur l'activité.

#### **Bibliographie**

Beatty, D. (2005). Transforming student learning with classroom communication systems. Research Bulletin. 3.

Brame, C. (2016) Active learning. Vanderbilt University Center for Teaching. Accessible [02/07/18] sur [https://cft.vanderbilt.edu/active](https://cft.vanderbilt.edu/active-learning/)[learning/](https://cft.vanderbilt.edu/active-learning/)

Handelsman J., Miller S., and Pfund, C. (2007). Scientific teaching. New York: W.H. Freeman.

Mazur E. (2014) « Peer Instruction. Une méthode éprouvée d'enseignement interactif ». Presses polytechniques et universitaires romandes. ISBN 978–2-8915-082-3.

McDaniel M.A., Roediger H. L., Brown P.C. (2016). "Mets-toi ça dans la tête. Les stratégies d'apprentissage à la lumière des sciences cognitives". Éditions Markus Haller.

Thomas L. (2017). Supporting student success: strategies for institutional change. What Works? Student Retention & Success programme.